## **The future of Lucene's MMapDirectory:** *Why use it and what's coming with Java 16 and later?*

#### Uwe Schindler

Apache Software Foundation / SD DataSolutions GmbH

thetaph1 – https://www.thetaphi.de

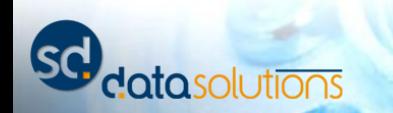

**Overview** 

### **Memory Mapping (MMAP)**

 $F - T$ 

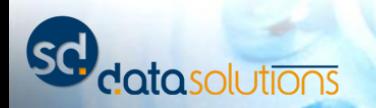

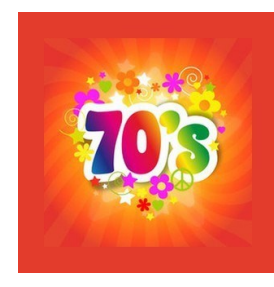

# **The "70s style" of file reads**

 $F - T$ 

#### Read count bytes from position of fset of a file descriptor  $fd$ :

**#include <unistd.h> off\_t lseek(int** *fd***, off\_t** *offset***, int** *whence***); ssize\_t read(int** *fd***, void \****buf***, size\_t** *count***);**

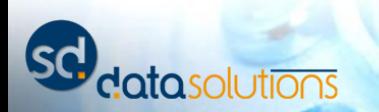

## **Problems**

- Allocate local buffer in program
- 2 syscalls: seek to file position, read from file and copy data to local buffer
- Workflow behind scenes:
	- Kernel reads from disk into FS cache *(optional)*
	- Copy data across kernel/userspace border

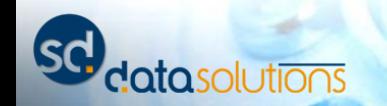

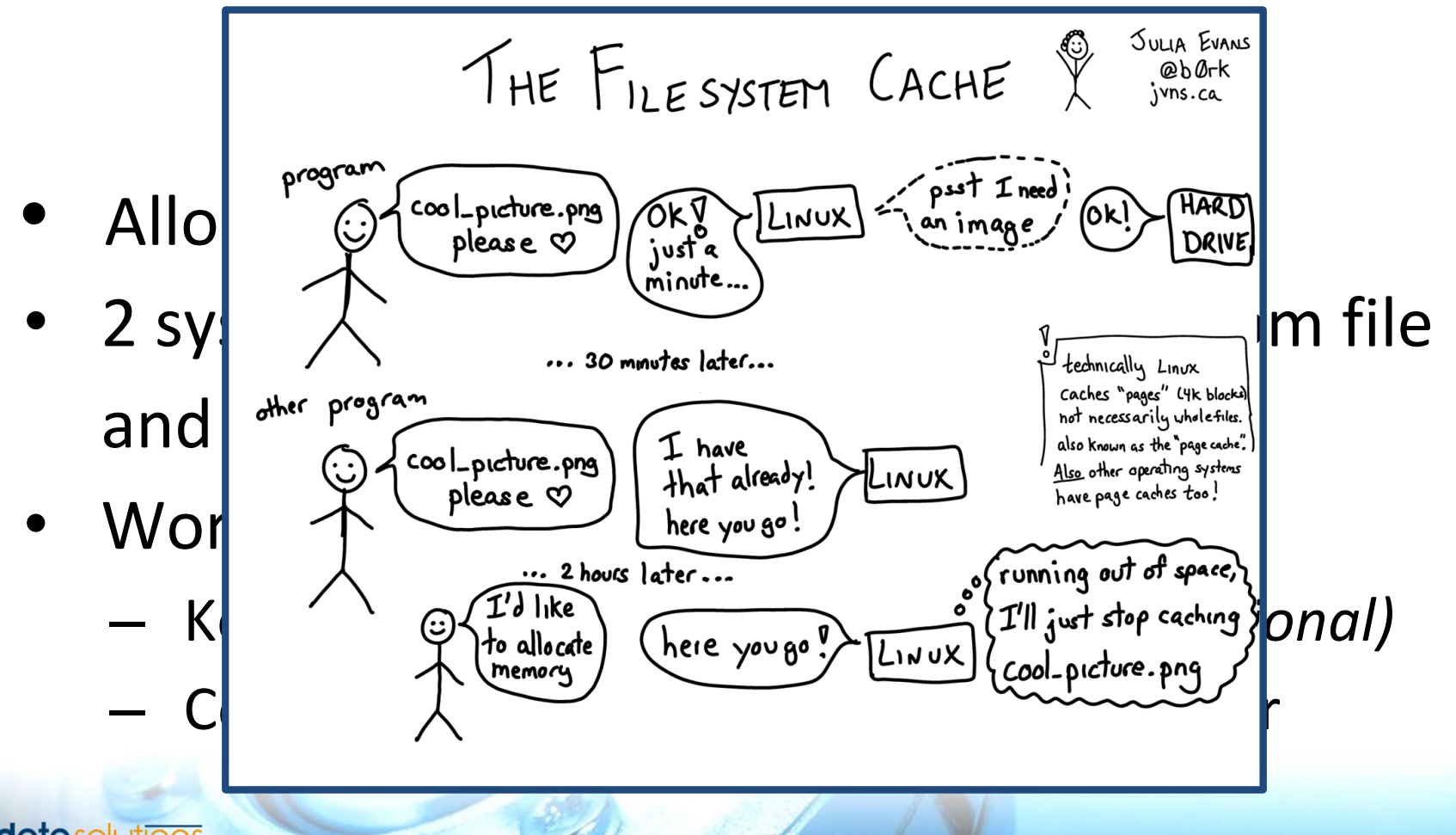

Image: Julia Evans, Julia's drawings, the filesystem cache, <https://drawings.jvns.ca/filesystem-cache/>

## **Problems**

- Allocate local buffer in program
- 2 syscalls: seek to file position, read from file and copy data to local buffer
- Workflow behind scenes:
	- Kernel reads from disk into FS cache *(optional)*
	- Copy data across kernel/userspace border

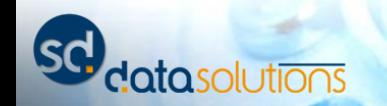

### **With Java it gets worse!!!**  $\left(\frac{1}{2}\right)$

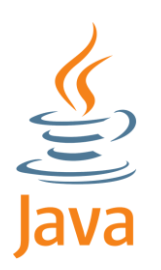

 $T = T/\hbar$ 

- Allocate local buffer in JVM space (direct buffer)
- Application uses heap byte []
- Copy: kernel -> direct buffer -> byte []
- Apache Lucene: SimpleFSDirectory

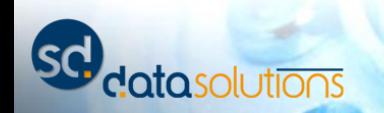

## **...and why it's bad for Lucene: Multithreading**

• One file descriptor per index file in Lucene

 $\mathcal{L}$   $\mathcal{R}$ 

• Seek / read must be synchronized!

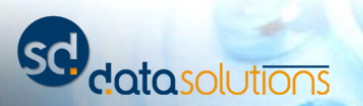

### **The "90s style" of file reads**

Read count bytes from position offset of a file descriptor fd:

**#include <unistd.h> ssize\_t pread(int** *fd***, void \****buf***, size\_t** *count***, off\_t** *offset***);**

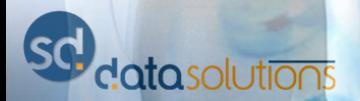

Foto: Getty Images, actionpress

# **Pros / Cons** 导

- Lucene implementation: NIOFSDirectory
- Prevents duplicate copy in most cases (native access to "direct" buffer outside heap)
- Reads in chunks; bad for random access (doc values)
- Works well on Linux, Java implementation on Windows is broken

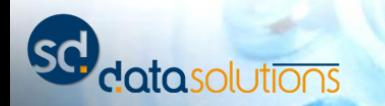

### **Questions**

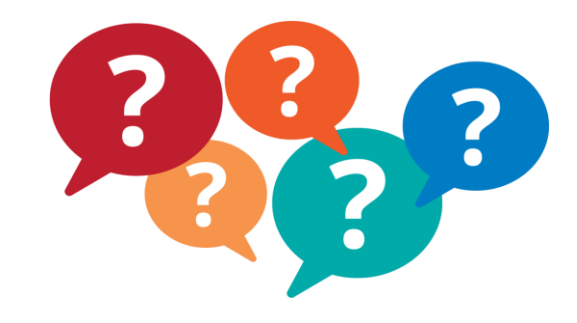

- Why do we copy data at all?
- If we know a page is in file system cache: Why not access it directly?
- Why do we need to ask kernel to load something from disk because we need it?

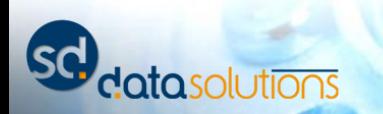

## **Memory Mapping: The "millenium style" of file reads**

- Prevents copy of data between buffers (OS kernel, userspace, java heap)
- No syscalls
- Ideal use of FS cache
- Simple code *(at least theoretically)*

**Virtual Address Space**

atasolutions

**k** 

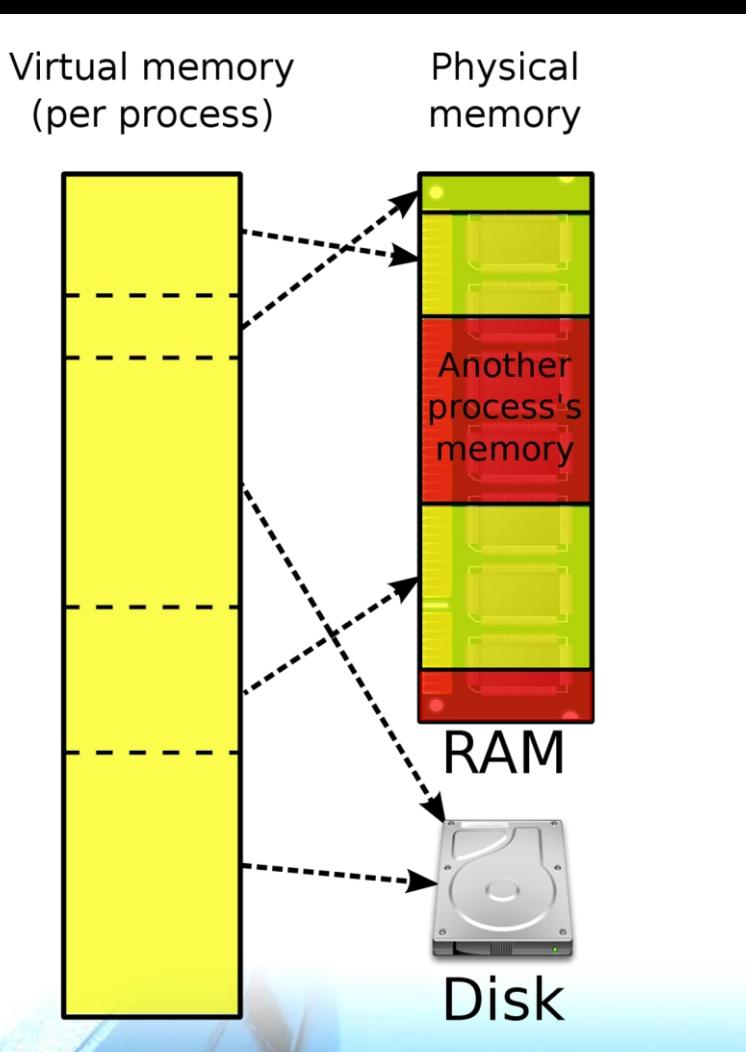

Image: Wikimedia Commons, [https://en.wikipedia.org/wiki/File:Virtual\\_memory.svg](https://en.wikipedia.org/wiki/File:Virtual_memory.svg) (CC-BY 3.0)

**Virtual Address Space**

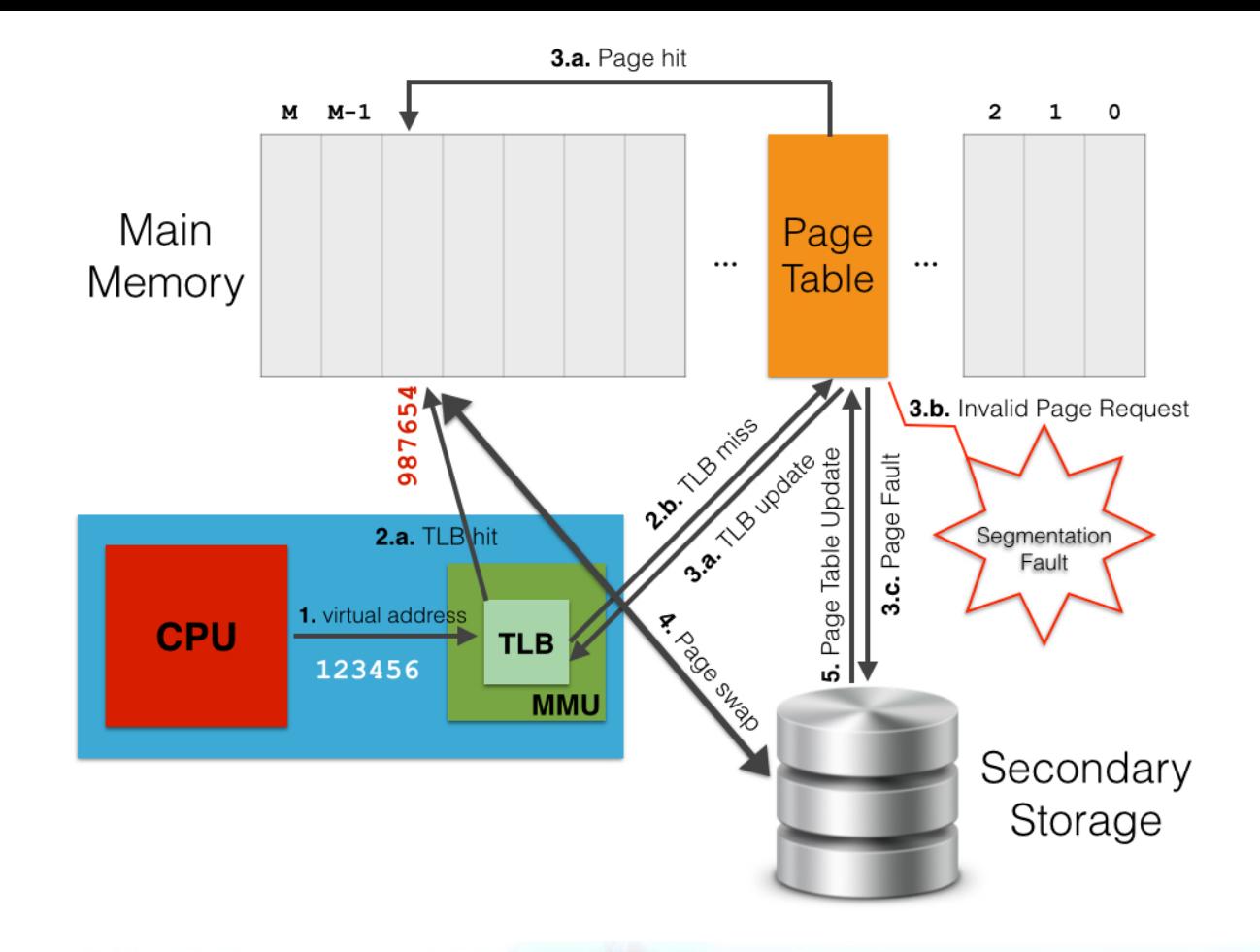

**ata**solutions

Image: Gabriele Tolomei, Virtual Memory, Paging, and Swapping, <https://gabrieletolomei.wordpress.com/miscellanea/operating-systems/virtual-memory-paging-and-swapping/>

## **Advantages**

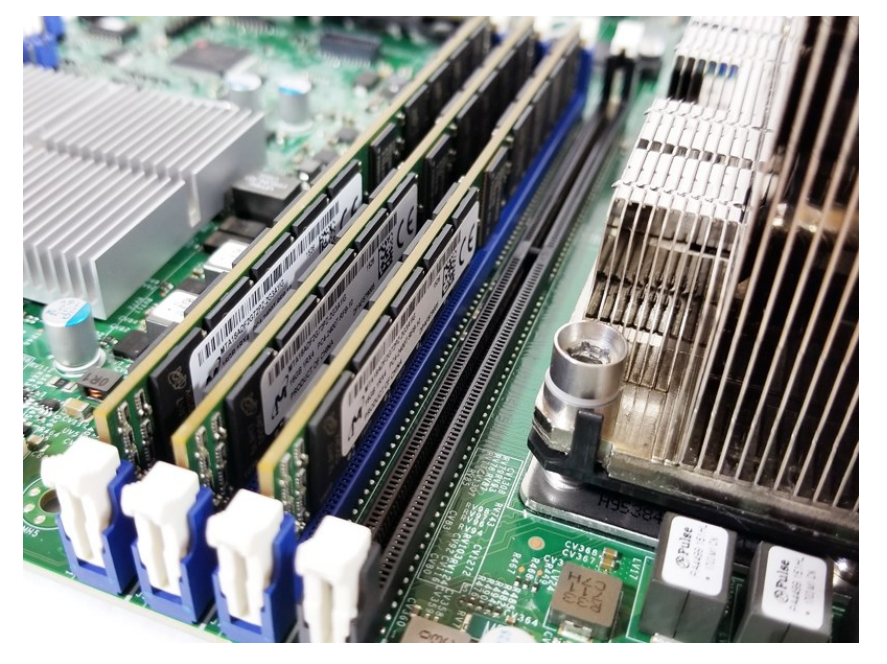

- Kernel manages free space, no program logic needed!
	- Just add more "RUM"\*) to speed up your index! *(but don't increase Java heap!)*

Supermicro X11DPi NT Memory Slots

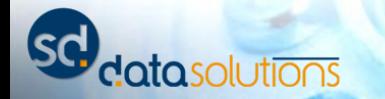

#### **Apache Lucene and MMAP**

 $F - T$ 

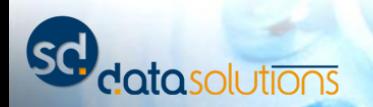

### **Apache Lucene and MMAP**

Apache Lucene preferred way to access fulltext indexes *(10th of Gigabytes, sometimes up to half of a Terabyte)* is via MMAP MMapDirectory abstraction:

- IndexOutput (just writes to Files.newOutputStream)
- IndexInput (MappedByteBuffer in 1 GiB sized chunks, sequential access and random access using long pointers)

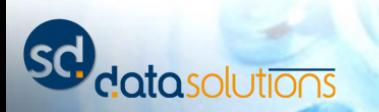

## **Why chunks of 1 GiB?**

- Java's ByteBuffer has **32 bit (signed)** offsets and size
	- $\circ$  buffer's size must be  $\leq$  2<sup>31</sup> 1
	- maximum offset/limit: 2<sup>31</sup> 2
- For efficiency, mapping from long file offset to ByteBuffer chunk using bitshift (>>) and bitmask (&)
- Largest possible chunk size is  $2^{30}$ 
	- *damn the above minusone issue!!!*

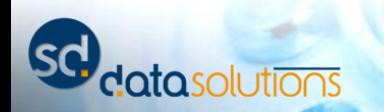

#### **Why chunks of 1 GiB?**

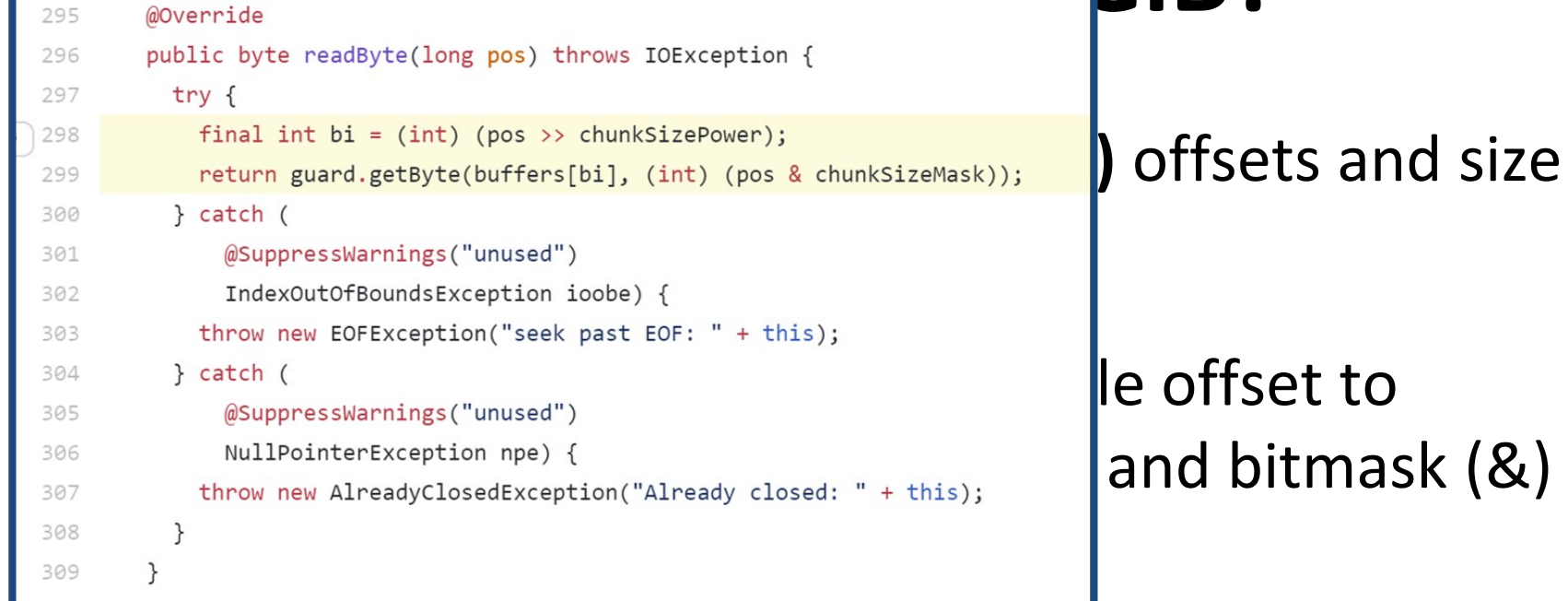

 $F - T$ 

#### ○ *damn the above minusone issue!!!*

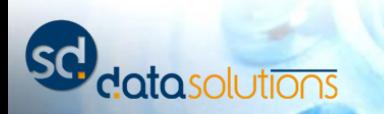

## **Why chunks of 1 GiB?**

- Java's ByteBuffer has **32 bit (signed)** offsets and size
	- $\circ$  buffer's size must be  $\leq$  2<sup>31</sup> 1
	- maximum offset/limit: 2<sup>31</sup> 2
- For efficiency, mapping from long file offset to ByteBuffer chunk using bitshift (>>) and bitmask (&)
- Largest possible chunk size is  $2^{30}$ 
	- *damn the above minusone issue!!!*

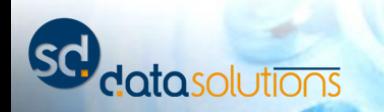

# **Try-catch program logic**

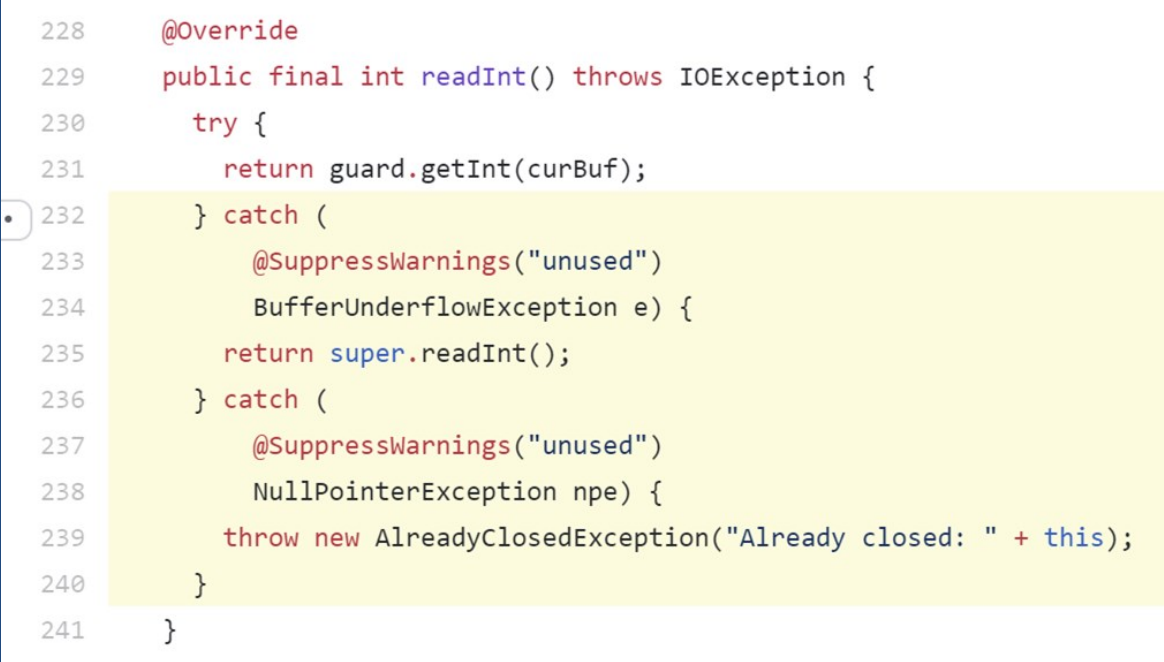

 $F - T$ 

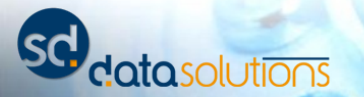

```
88
          @Override
          public final byte readByte() throws IOException {<br>try-{<br>return guard.getByte(curBuf);<br>Transfluor program different properties in the set of the set of the set of the set of the set of the set of the set of the set of the
 89
            try {
 90
 91
            } catch (92
 93
                  @SuppressWarnings("unused")
                  BufferUnderflowException e) {
 94
 95
               do fcurBufIndex++;
 96
                  if (curBufIndex >= buffers.length) {
 97
                    throw new EOFException("read past EOF: " + this);
 98
                  \mathcal{E}99
                  setCurBuf(buffers[curBufIndex]);
100
                  curBuf.position(0);
101
102
               } while (!curBuf.hasRemaining());
103
               return guard.getByte(curBuf);
            } catch (104
105
                  @SuppressWarnings("unused")
                  NullPointerException npe) {
106
               throw new AlreadyClosedException("Already closed: " + this);
107
108
             <sup>}</sup>
109
```
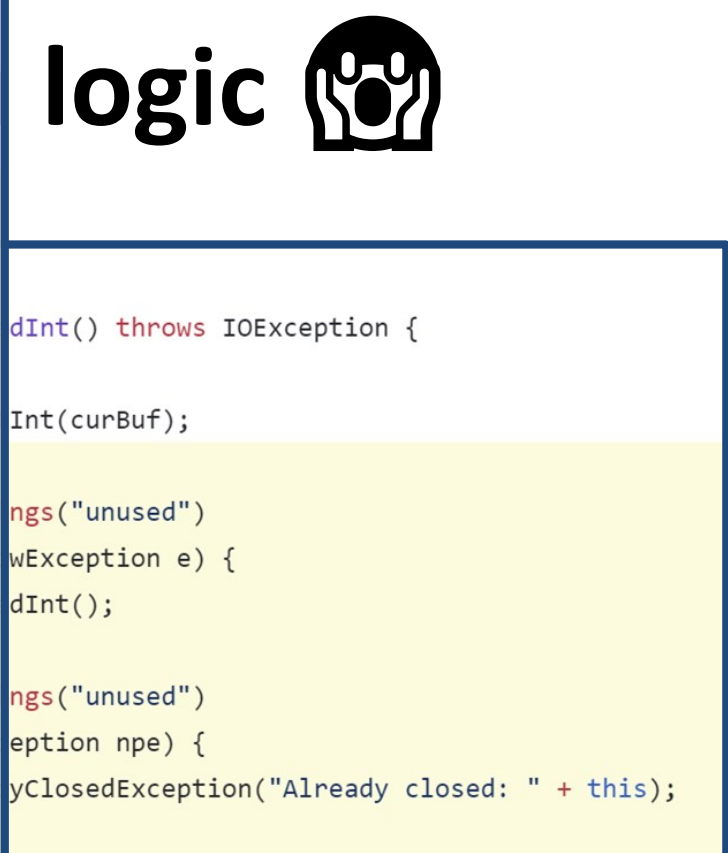

 $F - T$ 

## **More Lucene I/O characteristics**

- Files in Index are **write-once, read-many**
- Highly concurrent: Every query execution (possibly parallelized) uses iterator-like APIs on "cloned" IndexInputs
	- duplicated ByteBuffers!
	- no synchronization!

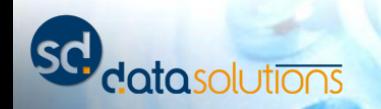

## **The huge problem since early days**

- Several threads work on the same memorymapped area
- Is there a way to close file / unmap data?
	- Unmapping causes **SIGSEGV** on access *(fatal page fault)*
	- Every thread has non-volatile pointer to memory

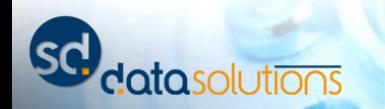

```
The huge problem since early days
# JRE version: OpenJDK Runtime Environment (11.0.6+10) (build 11.0.6+10)
    Java vm: OpenJDK 64–B1t<br>Problematic frame:<br>V [libiym.so+Oxd55724]
Therefore and if the will be written. Core dumps have been disabled. To enable core<br>Here dumping, try "ulimit -c unlimited" before starting Java again.
     f you would like to submit a bug report, please visit:<br>https://github.com/AdortOperJDK/epenidk.suppert/issues
         fault)
 #
 # A fatal error has been detected by the Java Runtime Environment:
 #
    # SIGSEGV (0xb) at pc=0x00007f0b024734cd, pid=21947, tid=139676677560592
 #
 # Java VM: OpenJDK 64-Bit Server VM (11.0.6+10, mixed mode, tiered, linux-amd64)
 # Problematic frame:
 # V [libjvm.so+0xd55724]
 #
 # No core dump will be written. Core dumps have been disabled. To enable core
 # dumping, try "ulimit -c unlimited" before starting Java again.
 #
 # If you would like to submit a bug report, please visit:
     # https://github.com/AdoptOpenJDK/openjdk-support/issues
 #
```
#### – Every thread has non-volatile pointer to memory

 $\overline{v}$ 

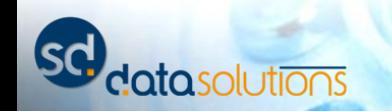

### **The 19 year old feature request**

<https://bugs.openjdk.java.net/browse/JDK-4724038>

(2002-07-31)

### **JDK-4724038: (fs) Add unmap method to MappedByteBuffer**

 $F - F$ 

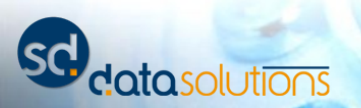

## **Workaround**

- Manual unmap with hacking into JDK internals:
	- Garbage collector calls some private method when ByteBuffer gets unreachable
	- Java 9 moved this method to sun.misc.Unsafe to work around module system restrictions
- **Risk:** Crushing the JVM when query is running and IndexReader is closed

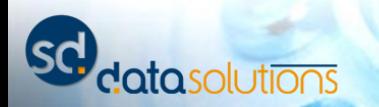

### **How to use**

- On **64 bit platforms** that allow the unmap hack to work => FSDirectory.open() automatically uses it
- **Elasticsearch / Opensearch** uses it by default for most index files

 $\mathcal{L}$   $\mathcal{R}$ 

• **Solr** adapts Lucene factory

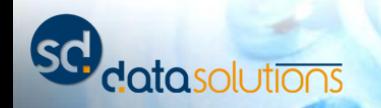

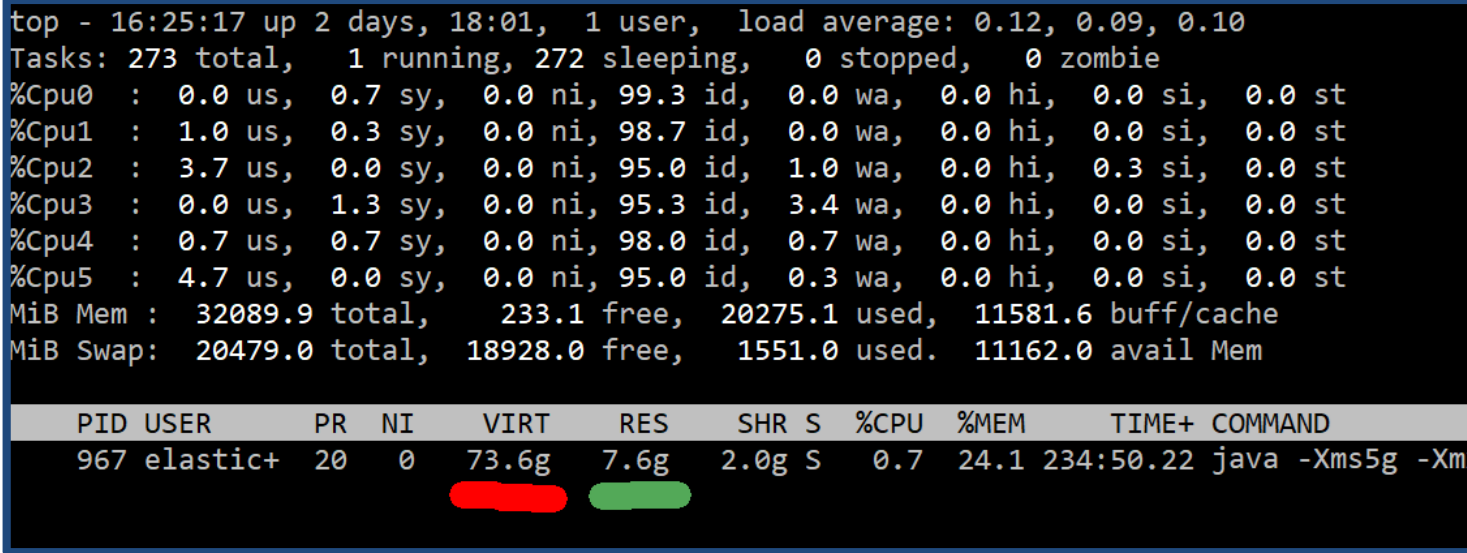

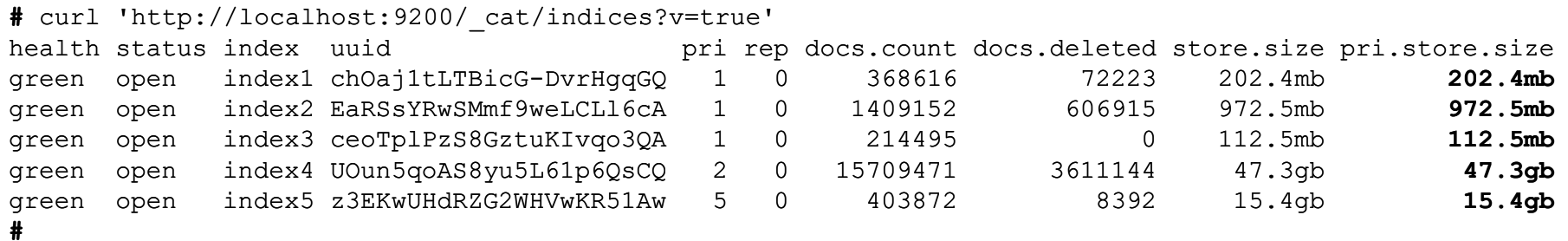

 $F - T$ 

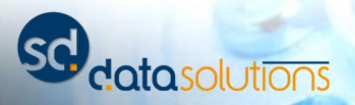

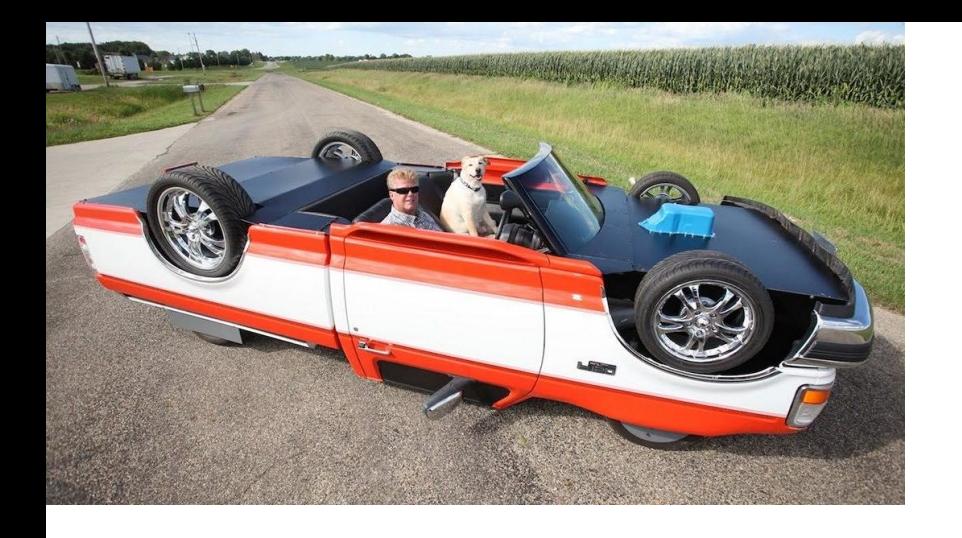

## **Tuning**

- Assign as less as possible JVM heap (max. 25% of physical RAM). **Trust me!**
- sysctl -w vm.max map count=262144
- Only run Lucene/Solr/Elasticsearch on node
- Don't use Windows if you have huge indexes! (all indexes per node in total >> 1 TiB)

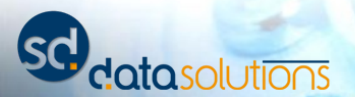

Interconnecting JVM and native code

#### **Project Panama**

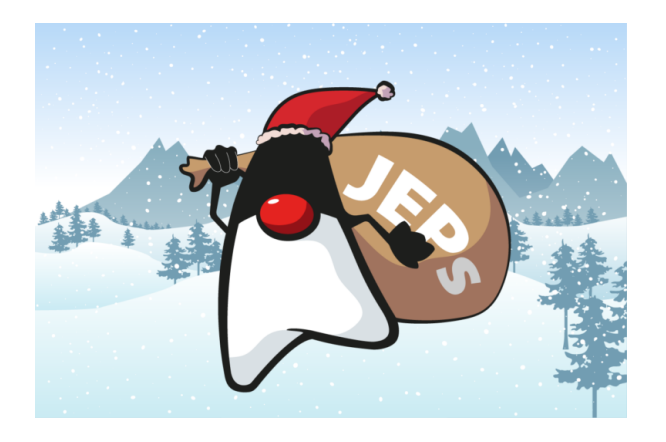

 $7<sub>h</sub>$ 

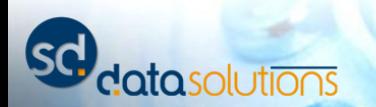

# **Project Panama**

*"Improving and enriching the connections between the Java virtual machine and welldefined but "foreign" (non-Java) APIs, including many interfaces commonly used by C programmers."*

[\(https://openjdk.java.net/projects/panama/\)](https://openjdk.java.net/projects/panama/)

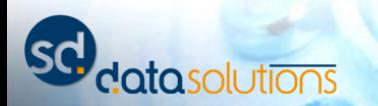

### **Key concepts**

- Key concepts:
	- MemorySegment on top of MemoryAddress
	- VarHandle for access without overhead
- MemorySegment can cover any address space (on heap, off-heap, memory mapped) - just like ByteBuffer

 $T = T/\hbar$ 

• Positional API using long!

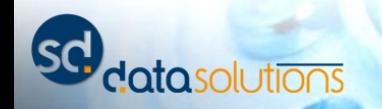

#### **Project Panama Incubation: JDK 14 (JEP 370)**

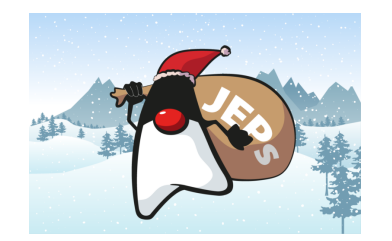

 $T = T/\hbar$ 

*Thread confinement:* MemorySegment instance can only used by one thread!

- **From Lucene's point of view:** Open file, mmap file to segment, execute query, unmap segment in one thread (inside try-withresources)
- **No way to use with Lucene!**

#### **Project Panama Incubation: JDK 15 (JEP 383)**

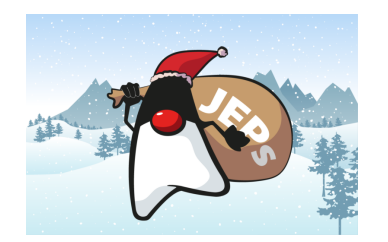

*Thread confinement update:*

- Allow to create clones and transfer ownership of MemorySegment to other threads
- Mapped file and allocated address space is only released when last duplicate is **closed**!
- **Again: No way to use with Lucene**

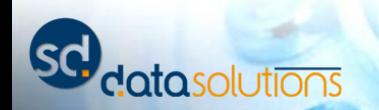

### **State after JDK 15**

#### W Think of MemorySegment as 64 bits ByteBuffer

#### (Se) But you can use it only from one thread!

#### **Of course, this fixes the unmap problem!**

 $\mathcal{L}$   $\mathcal{R}$ 

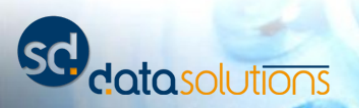

#### **Thread confinement solution**

► Andrew Haley added a comment - 2016-12-12 06:58 - edited

It is possible to unmap a MappedByteBuffer safely with little effect on efficiency: my basic idea is to add an indirection which all callers (even those using derived buffers) have to use to access the memory, and then removing most uses of this indirection with a little compiler magic. A few will still remain, but these will be the minimum required to guarantee security and won't affect the speed of most operations.

I have a plan to implement this, but it requires changes to the Java Memory Model and to the compilers. I didn't get it done in time for JDK 9 because of being distracted by a ton of other things, but I hope I'll get it done by JDK 10.

 $T_{\rm{max}}$ 

I'm taking this bug; I hope that's OK.

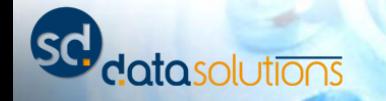

#### **Project Panama Incubation: JDK 16 (JEP 393)**

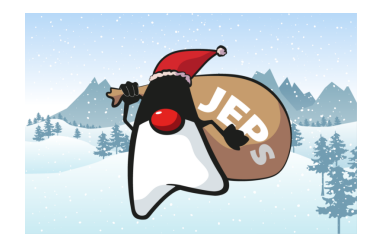

 $\mathbb{Z}$  . Then

- Shared MemorySegment!
- Safely unmappable with public API: close ()
- Other threads still using the segment get IllegalStateException

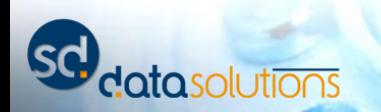

### **State after JDK 16**

We No slowdown during access to shared MemorySegment

#### $\left(\frac{1}{2}\right)$  Global JVM impact during unmapping / close of file: **All threads get stopped!**

**We have to live with it!**

 $\mathcal{L}$   $\mathcal{R}$ 

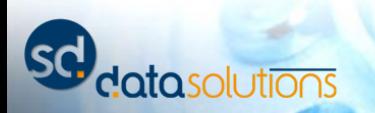

#### **Apache Lucene: First Pull Request**

New Year: <https://github.com/apache/lucene-solr/pull/2176>

- Passes all tests  $\sqrt{3}$
- Similar code to ByteBufferIndexInput, but heavy cleanup: MemorySegmentIndexInput
- Default chunk size now 16 GiB
	- Most index files will be one segment only
	- Dramatic reduction of mappings
- Cleanup: <https://github.com/apache/lucene/pull/173> *(endianness)*

 $F - T$ 

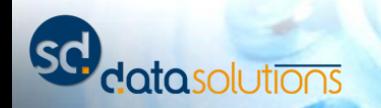

#### **Anache Lucene: Eirct Dull Requirect**

29

```
30
31/**
* Base IndexInput implementation that uses an array of MemorySegments to represent a file.<br>33 ** <p>For efficiency, this class requires that the segment size are a power-of-two<br>
* (<code>chunkSizePower</code>).<br>
*/<br>
*/
\frac{37}{18} public abstract class MemorySegmentIndexInput extends IndexInput implements RandomAccessInput {<br>\frac{38}{18} // We pass 1L as alignment, because currently Lucene file formats are heavy unaligned: :(
39
           static final VarHandle VH_getByte = MemoryHandles.varHandle(byte.class, 1L, ByteOrder.BIG_ENDIAN).withInvokeExactBehavior();<br>static final VarHandle VH_getShort = MemoryHandles.varHandle(short.class, 1L, ByteOrder.BIG_ENDIA
40
static final VarHandle VH_getInt = MemoryHandles.varHandle(int.class, 1L, ByteOrder.BIG_ENDIAN).withInvokeExactBehavior();<br>42      static final VarHandle VH_getLong = MemoryHandles.varHandle(long.class, 1L, ByteOrder.BIG_E
```
- static final boolean IS LITTLE ENDIAN = (ByteOrder.nativeOrder() == ByteOrder.LITTLE ENDIAN); 44
	- Dramatic reduction of mappings
- Cleanup: <https://github.com/apache/lucene/pull/173> *(endianness)*

 $\mathcal{L}$   $\mathcal{R}$ 

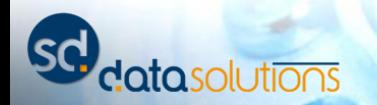

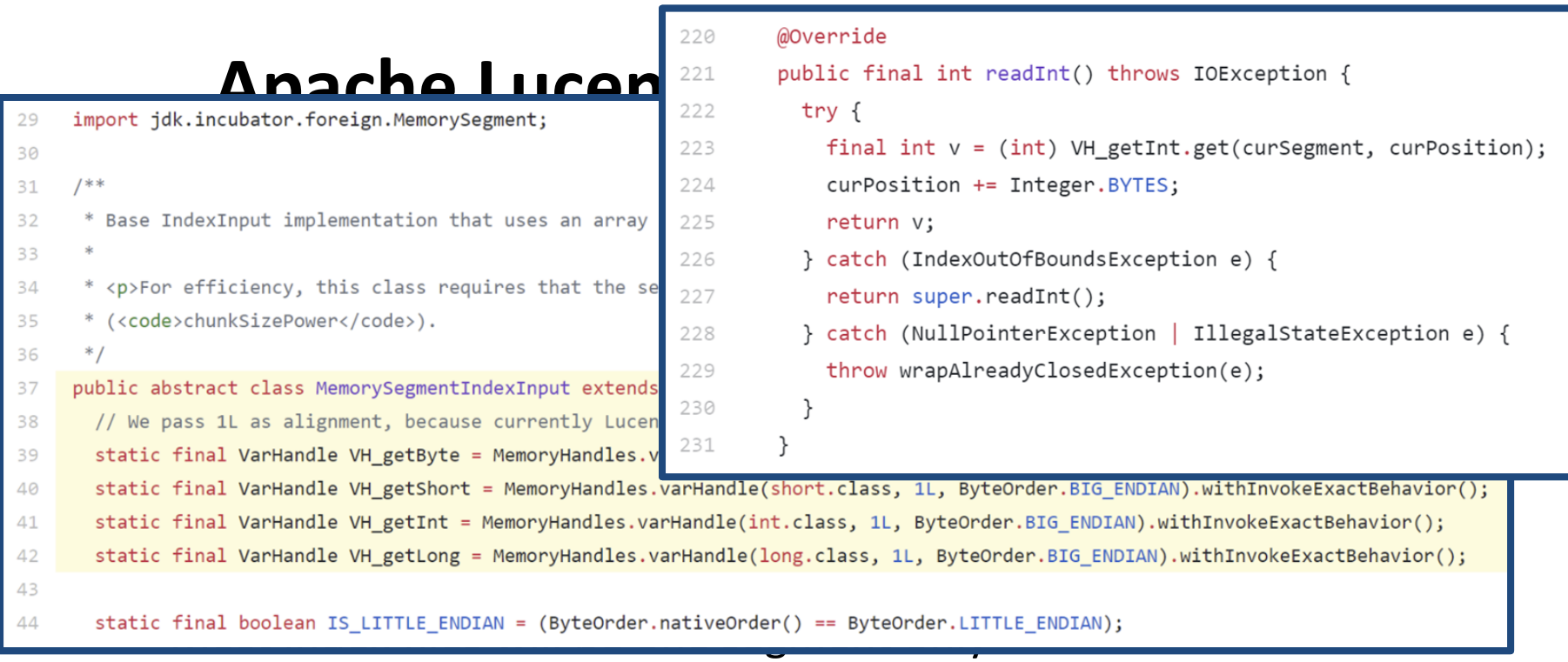

#### – Dramatic reduction of mappings

• Cleanup: <https://github.com/apache/lucene/pull/173> *(endianness)*

 $F - T$ 

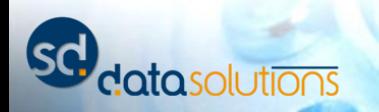

#### **Apache Lucene: First Pull Request**

New Year: <https://github.com/apache/lucene-solr/pull/2176>

- Passes all tests  $\sqrt{3}$
- Similar code to ByteBufferIndexInput, but heavy cleanup: MemorySegmentIndexInput
- Default chunk size now 16 GiB
	- Most index files will be one segment only
	- Dramatic reduction of mappings
- Cleanup: <https://github.com/apache/lucene/pull/173> *(endianness)*

 $F - T$ 

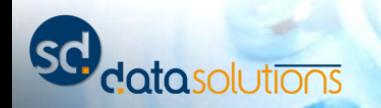

## **Why chunking?**

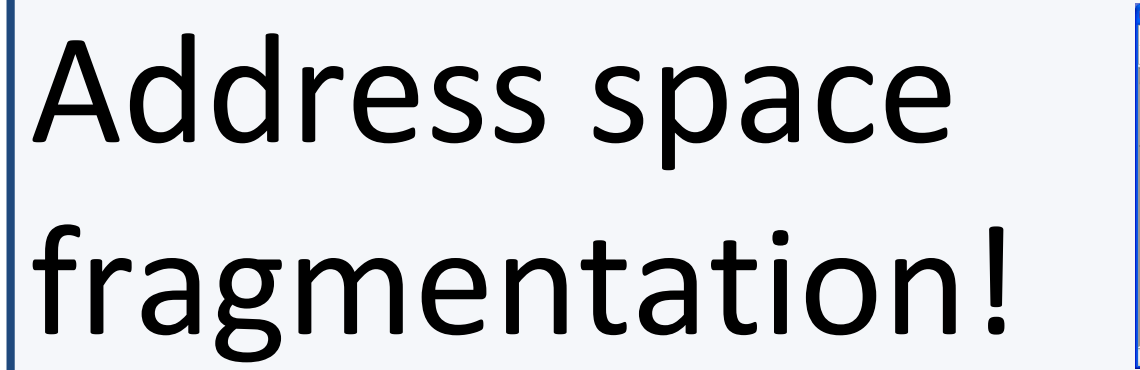

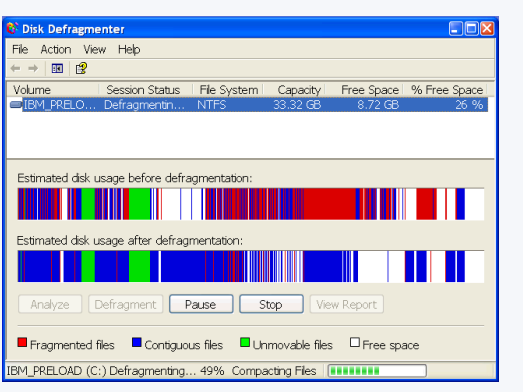

 $F - T$ 

It's going away at some point with newer hardware and kernels anyways!

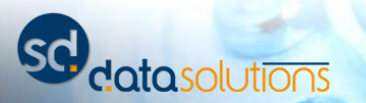

#### **Project Panama Incubation: JDK 17 (JEP 412)**

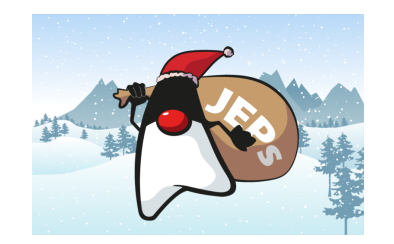

- Just 2 weeks ago; since build 25 of JDK 17
- Incubation may end soon, API nice and stable
- Performance gets better!
- Memory / resource scopes:
	- MemorySegment no longe AutoCloseable
	- ResourceScope control when unmapping occurs

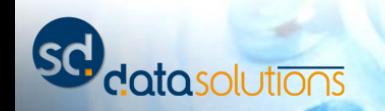

#### **Apache Lucene: Third Pull Request**

Last week:<https://github.com/apache/lucene/pull/177>

- Passes all tests  $\sqrt{3}$
- Still performs slower for certain workloads:
	- Direct access using VarHandle is fast
	- Bulk copies to Java arrays are slow. Cause known, fix in JDK is ongoing!

 $F - T$ 

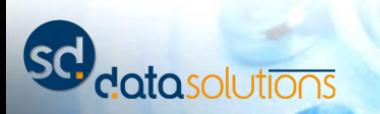

## **Possible future (Lucene 10+)**

- **Use Panama API in Lucene!**
- Extend Directory/ Index Input API to let codec **lock slices of files into memory**
- Remove remaining parts of buffer copy
- Use **vector API** *(JEP 338)* in combination with Panama to run calculations off-heap!

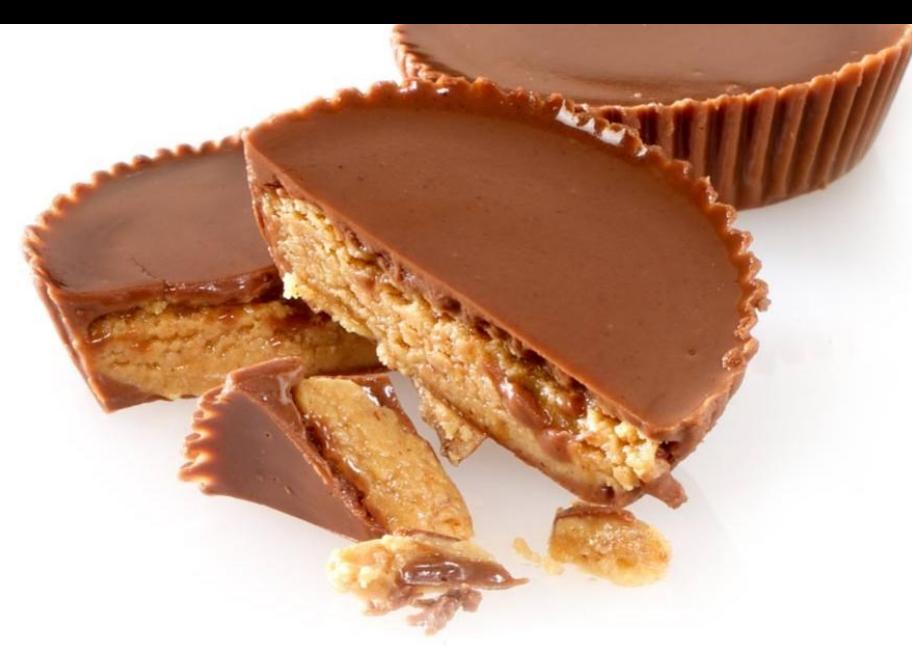

# **THANK YOU!**

#### Questions?

<https://blog.thetaphi.de/2012/07/use-lucenes-mmapdirectory-on-64bit.html>

 $F - F$ 

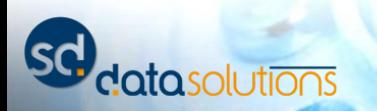